#### **Adding packages of 5 basic legends**

10/04/2013 12:12 PM - Juan Lucas Domínguez

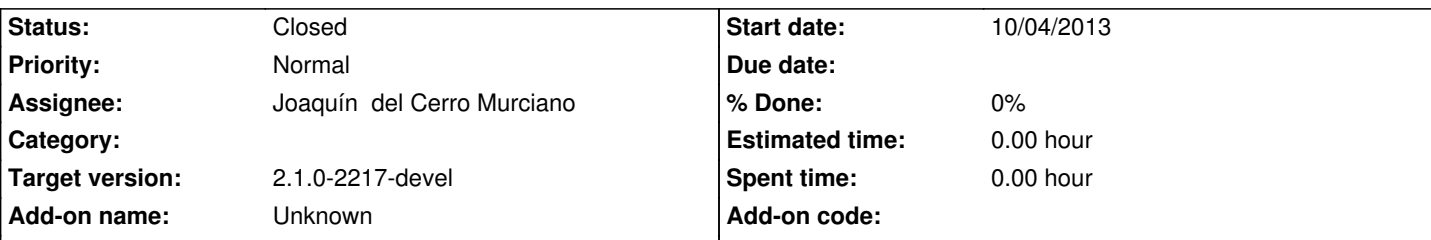

# Add-on operation requested add-ons repository **Description**

URLs:

http://devel.gvsig.org/download/projects/gvsig-base-legends/pool/org.gvsig.legend.dotdensity.app.mainplugin/gvSIG-desktop-2.1.0-or .gvsig.legend.dotdensity.app.mainplugin-1.0.0-SNAPSHOT-1-testing-all-all-j1\_5.gvspki

[http://devel.gvsig.org/download/projects/gvsig-base-legends/pool/org.gvsig.legend.graduatedsymbols.app.mainplugin/gvSIG-desktop](http://devel.gvsig.org/download/projects/gvsig-base-legends/pool/org.gvsig.legend.dotdensity.app.mainplugin/gvSIG-desktop-2.1.0-org.gvsig.legend.dotdensity.app.mainplugin-1.0.0-SNAPSHOT-1-testing-all-all-j1_5.gvspki) [2.1.0-org.gvsig.legend.graduatedsymbols.app.mainplugin-1.0.0-SNAPSHOT-1-testing-a](http://devel.gvsig.org/download/projects/gvsig-base-legends/pool/org.gvsig.legend.dotdensity.app.mainplugin/gvSIG-desktop-2.1.0-org.gvsig.legend.dotdensity.app.mainplugin-1.0.0-SNAPSHOT-1-testing-all-all-j1_5.gvspki)ll-all-j1\_5.gvspki

[http://devel.gvsig.org/download/projects/gvsig-base-legends/pool/org.gvsig.legend.proportionalsymbols.app.mainplugin/gvSIG-deskt](http://devel.gvsig.org/download/projects/gvsig-base-legends/pool/org.gvsig.legend.graduatedsymbols.app.mainplugin/gvSIG-desktop-2.1.0-org.gvsig.legend.graduatedsymbols.app.mainplugin-1.0.0-SNAPSHOT-1-testing-all-all-j1_5.gvspki) [p-2.1.0-org.gvsig.legend.proportionalsymbols.app.mainplugin-1.0.0-SNAPSHOT-1-testing-all-all-j1\\_5.gvs](http://devel.gvsig.org/download/projects/gvsig-base-legends/pool/org.gvsig.legend.graduatedsymbols.app.mainplugin/gvSIG-desktop-2.1.0-org.gvsig.legend.graduatedsymbols.app.mainplugin-1.0.0-SNAPSHOT-1-testing-all-all-j1_5.gvspki)pki

[http://devel.gvsig.org/download/projects/gvsig-base-legends/pool/org.gvsig.legend.quantitybycategory.app.mainplugin/gvSIG-deskto](http://devel.gvsig.org/download/projects/gvsig-base-legends/pool/org.gvsig.legend.proportionalsymbols.app.mainplugin/gvSIG-desktop-2.1.0-org.gvsig.legend.proportionalsymbols.app.mainplugin-1.0.0-SNAPSHOT-1-testing-all-all-j1_5.gvspki) [-2.1.0-org.gvsig.legend.quantitybycategory.app.mainplugin-1.0.0-SNAPSHOT-1-testing-all-all-j1\\_5.gvspki](http://devel.gvsig.org/download/projects/gvsig-base-legends/pool/org.gvsig.legend.proportionalsymbols.app.mainplugin/gvSIG-desktop-2.1.0-org.gvsig.legend.proportionalsymbols.app.mainplugin-1.0.0-SNAPSHOT-1-testing-all-all-j1_5.gvspki)

[http://devel.gvsig.org/download/projects/gvsig-base-legends/pool/org.gvsig.legend.vectorfilterexpression.app.mainplugin/gvSIG-desk](http://devel.gvsig.org/download/projects/gvsig-base-legends/pool/org.gvsig.legend.quantitybycategory.app.mainplugin/gvSIG-desktop-2.1.0-org.gvsig.legend.quantitybycategory.app.mainplugin-1.0.0-SNAPSHOT-1-testing-all-all-j1_5.gvspki)t [p-2.1.0-org.gvsig.legend.vectorfilterexpression.app.mainplugin-1.0.0-SNAPSHOT-1-testing-all-all-j1\\_5.gvs](http://devel.gvsig.org/download/projects/gvsig-base-legends/pool/org.gvsig.legend.quantitybycategory.app.mainplugin/gvSIG-desktop-2.1.0-org.gvsig.legend.quantitybycategory.app.mainplugin-1.0.0-SNAPSHOT-1-testing-all-all-j1_5.gvspki)pki

### **[History](http://devel.gvsig.org/download/projects/gvsig-base-legends/pool/org.gvsig.legend.vectorfilterexpression.app.mainplugin/gvSIG-desktop-2.1.0-org.gvsig.legend.vectorfilterexpression.app.mainplugin-1.0.0-SNAPSHOT-1-testing-all-all-j1_5.gvspki)**

# **[#1 - 10/09/2013 11:03 PM - Joaquín del Cerro Murciano](http://devel.gvsig.org/download/projects/gvsig-base-legends/pool/org.gvsig.legend.vectorfilterexpression.app.mainplugin/gvSIG-desktop-2.1.0-org.gvsig.legend.vectorfilterexpression.app.mainplugin-1.0.0-SNAPSHOT-1-testing-all-all-j1_5.gvspki)**

*- Status changed from New to Fixed*

### **#2 - 01/13/2014 09:35 AM - Joaquín del Cerro Murciano**

*- Target version changed from 2.1.0-2223-rc1 to 2.1.0-2217-devel*

# **#3 - 01/27/2014 01:28 PM - Álvaro Anguix**

*- Status changed from Fixed to Closed*